### **Núm. Orden:** 0260 **Título: "PYC-Basket, software para planificación y control del entrenamiento en baloncesto".**

**Autores:** S. J. Ibáñez, M. A. Pérez, B. Martínez, S. Feu, A. Lozano, M. Macías **Procedencia:** Facultad de Ciencias del Deporte, Universidad de Extre madura. **Correo:** sibanez@unex.es

## **INTRODUCCIÓN.**

Tradicionalmente la elaboración de los planes de entrenamiento en deportes colectivos ha sido un proceso manual, autodidacta y subjetivo en el que los entrenadores registraban o anotaban algunos de los elementos que definen una tarea/ejercicio en un entrenamiento.

Las referencias bibliográficas sobre trabajos sistemáticos en el proceso de planificación y control del entrenamiento en deportes colectivos son escasas, por no decir casi nulas. El conocimiento de la realidad del entrenamiento deportivo nos permite afirmar que son pocos los entrenadores de deportes colectivos que realizan un proceso de planificación del entrenamiento completo (temporada, macrociclos, mesociclos, microciclos, sesiones y tareas), estableciendo en algunos casos, sólo directrices generales para cada uno de estos periodos.

La concreción de la planificación aumenta cuando más nos acercamos a la sesión de entrenamiento, en la que ya es habitual ver a los entrenadores con documentos en los que han concretado y explicitado las tareas/ejercicios a realizar. Son menos los casos en los que los entrenadores establecen y registran documentalmente las variables que intervienen en el proceso de entrenamiento de una temporada (objetivos, contenidos, medios de entrenamiento, situaciones de entrenamiento, etc.). Es, normalmente a posteriori, cuando aunamos y analizamos el entrenamiento diario, cuando podemos conocer cómo ha sido el trabajo durante un periodo concreto, extrayendo de él las variables anteriormente expuestas. El control de las variables de entrenamiento en deportes colectivos es más bien escaso, es un proceso muy lento y la información que de él se obtiene es muy escasa y tardía.

Un plan de entrenamiento perfectamente definido es una tarea multidimensional. La correcta planificación del proceso de entrenamiento es un trabajo muy laborioso, que se aleja de la clásica concepción de Entrenamiento-Arte, en la que el entrenador manipulaba intuitivamente alguna de las variables de este proceso.

Es preciso establecer, definir y concretar inicialmente, antes del desarrollo de una temporada, el mayor número de variables que inciden en el desarrollo del proceso de entrenamiento. Esta definición genérica nos servirá de marco guía para su posterior concreción y desarrollo en las diferentes fases del entrenamiento. Además, el proceso de planificación debe ser un proceso dinámico, ya que el entrenador debe ir comparando lo planificado con lo ejecutado y realizar las pertinentes modificaciones al diseño inicial, adaptándose a las necesidades reales del entrenamiento.

Gestionar la gran cantidad de datos generados por una planificación concienzuda de un entrenamiento así como el creciente número de variables a considerar, presenta numerosas dificultades que pueden ser minimizadas mediante el uso de una herramienta informática. El

software PYC-Básket facilita al entrenador de baloncesto la planificación inicial y el control del entrenamiento, permitiendo un reajuste continuo. El análisis previo de estas variables de entrenamiento facilitará el proceso de planificación, mientras que el análisis posterior de éstas nos permitirá el control del entrenamiento.

En deportes colectivos son escasas las herramientas diseñadas para facilitar la planificación y el control del entrenamiento. Muchas de las herramientas utilizadas por los entrenadores para la planificación y el control del entrenamiento son autodidactas, que van desde la propia libreta en la que se anotan las incidencias del entrenamiento, la elaboración de planillas de sesiones, empleo de bases de datos, etc.

La aplicación informática que presentamos permite la planificación del entrenamiento (temporada, macrociclos, mesociclos, microciclos y sesiones). En todos y cada uno de estos pasos registramos una serie de variables que permitan definir con claridad el trabajo que se realiza (Datos Teóricos). El entrenador realiza el control del entrenamiento de forma inmediata, pudiendo tener un reajuste continuo sobre el diseño del trabajo planificado (Datos Reales). Completa nuestra aplicación informática, la posibilidad de realizar un control, una evaluación de todas y cada una de las variables registradas, cuantificando su tratamiento y comparando el desarrollo real de las mismas con la planificación previa realizada.

## **OBJETIVOS DEL PROGRAMA.**

Los objetivos que persigue el PYC-Básket son los siguientes:

- Informatizar el Proceso de Planificación del Entrenamiento Deportivo en Baloncesto. Esta aplicación informática permite registrar la planificación inicial en todos los niveles de jerarquización del entrenamiento *"Datos Teóricos"*.
- Efectuar un Control Interactivo de las Variables de Entrenamiento Desarrollado "*Datos Reales*". Tras la realización práctica del entrenamiento, el entrenador puede introducir cuantas incidencias o modificaciones se hayan producido en algunas de las variables que se registran en el entrenamiento, de manera que vayamos almacenando información que recoja los datos reales del entrenamiento realizado.
- Describir cómo es el proceso de entrenamiento, pudiendo cuantificar el tratamiento que el entrenador realiza sobre cada una de las variables registradas en el entrenamiento, tanto en Datos Teóricos (planificación inicial) como en Datos Reales (ejecutado).
- Comparar las Desviaciones Producidas entre la Planificación Inicial y el Entrenamiento Real Desarrollado "*Informes Comparativos*".
- Generar archivos con las situaciones de entrenamiento, ejercicios, diseñadas por cada uno de los entrenadores que empleen este programa, sirviéndoles de bas e para futuros trabajos durante otras temporadas.
- Realizar análisis comparativos del proceso de planificación. Esta comparación puede realizarse de un mismo equipo o entre varios equipos.

# **DATOS TÉCNICOS DEL PYC-BÁSKET.**

La aplicación informática PYC-Básket está implementada en una base de datos tipo relacional, y está programada usando Visual Basic. La herramienta para construir la base de datos relacional ha sido Microsoft Access, elegida sobre todo por su simplicidad, por la facilidad en el manejo de las tablas creadas desde diferentes lenguajes de programación, y sobre todo porque la aplicación está diseñada para ser utilizada en un entorno monousuario. Como lenguaje de programación se ha elegido Visual Basic, y en la elección ha influido decisivamente su potencia a la hora de generar informes así como el conocimiento de los autores en soluciones informáticas anteriores.

La decisión de desarrollar la aplicación para un entorno monousuario viene determinada por el carácter de la aplicación, orientada al seguimiento por parte de un entrenador de los equipos a los que dirige, sin que tenga mucha utilidad el incluir diferentes entrenadores usando el sistema al mismo tiempo desde diferentes máquinas.

En cuanto a los requerimientos del sistema informático desarrollado, no necesita ningún hardware especifico y funcionará sin problemas a partir de un procesador i486 a 133 Mhz como mínimo, y 32 Mb de memoria RAM. El sistema operativo sobre el que está desarrollado es de la familia Windows, pero puede ser exportado, con pequeñas modificaciones a otros sistemas operativos como Linux o Unix.

## **FUNCIONAMIENTO DEL PROGRAMA.**

PYC–Básket (Figura 1) es una aplicación basada principalmente en el manejo de la base de datos, la cual está implementada en ACCESS sobre Visual Basic 6.0. Se trata de una base de datos relacional muy fácil de manejar y que por su simplicidad puede ser tratada desde muchas aplicaciones.

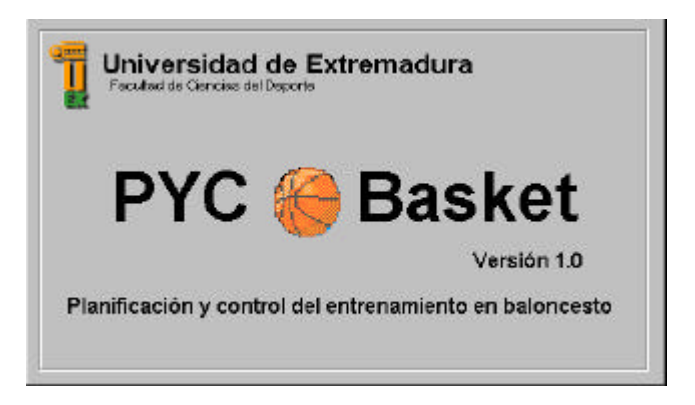

Figura 1: Presentación del PYC-Básket.

PYC-Básket se ejecuta bajo un entorno de menús y formularios como cualquier otra aplicación basada en Windows.

Las variables específicas que PYC-Básket puede registrar son: Tiempo Teórico para cada actividad; Organización de la tarea/ejercicio; Material empleado; Objetivos para el juego en

la fase de ataque; Objetivos para el juego en la fase de defensa; Incidencias que acontezcan en el ejercicio; Medios de entrenamiento; Situaciones de Juego; Contenidos de entrenamiento; Representación Gráfica; y Descripción de la Actividad.

La variable tiempo (teórico y real) será la que nos permita cuantificar el trabajo realizado, así como elaborar informes del resto de variables registradas con datos totales y porcentuales.

El número de variables seleccionadas para ser registradas por medio de esta aplicación son superiores a las que tradicionalmente registra un entrenador. La aplicación informática nos permite utilizar aquellas que conozcamos o dominemos, permitiendo así una adaptación en función de los conocimientos y formación del entrenador. Además permite la inclusión o supresión de alguna de ellas, es decir, personalizar la aplicación.

El programa está diseñado para permitir la planificación, seguimiento y control del entrenamiento de uno o varios equipos de baloncesto en una o varias temporadas.

Entre las operaciones que se pueden realizar con PYC-Básket tenemos las siguientes: Introducir Datos Teóricos; Introducir Datos Reales; Realizar Informes Comparativos; y Ayuda.

#### **Introducción de Datos Teóricos.**

El primer paso de la planificación de un entrenamiento será introducir los datos teóricos, planificación de una temporada. En este primer paso procederemos a realizar las Altas, Bajas o Modificaciones en nuestra base de datos. Igualmente se pueden solicitar Informes sobre los datos teóricos introducidos.

**- Altas:** Las altas siempre se refieren a datos teóricos. En ellas se pueden realizar altas a nivel de temporadas, macrociclos, mesociclos, microciclos, sesiones y ejercicios.

A la hora de dar de alta hay que seguir un proceso meticuloso, en función del nivel de concreción del elemento que se desee dar de alta (temporada, macrociclo, ...), estableciéndose para ello una serie de filtros para contextualizar el elemento deseado.

Es necesario que definamos las variables de entrenamiento que registramos para permitirnos así un proceso de planificación más completo, ajustado y real. Distinguimos dos tipos de variables, las de *Contexto* y las específicas de *Entrenamiento*.

Las variables de *Contexto* nos permiten definir el entorno en el cual se desarrolla el entrenamiento (Temporada, Equipo, Entrenador, etc.)(Figura 2).

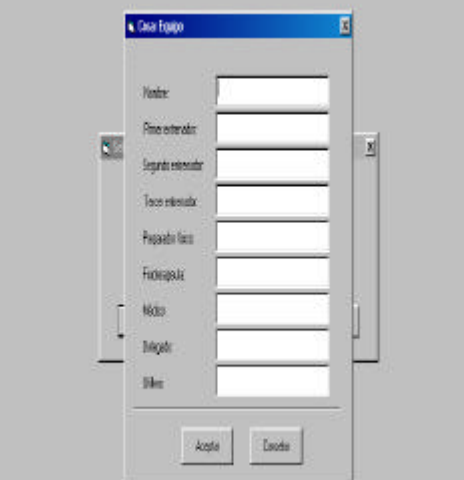

Figura 2: Definición de un equipo.

Una vez introducidos estos datos, procederemos a concretar la planificación de la temporada, registrando los macrociclos en los que se divide (planificación a largo plazo). Cada uno de estos macrociclos estará a su vez estructurado por una serie de mesociclos (planificación a medio plazo), y estos a su vez en microciclos (planificación a corto plazo). El programa permitirá reutilizar los datos de otras temporadas o equipo.

Además, el programa ofrece la posibilidad de consultar, borrar o modificar los datos de la planificación realizada para un equipo de baloncesto (Figura 3), o bien introducir nuevos datos sobre el seguimiento realizado a los entrenamientos realizados por el equipo.

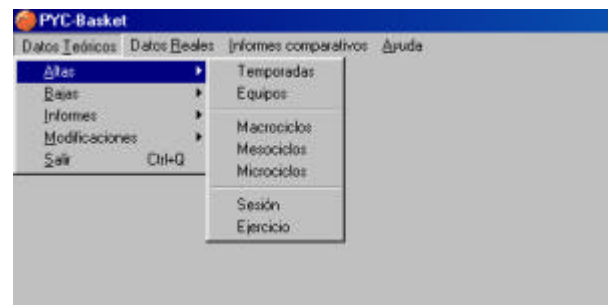

Figura 3: Introducción de datos de planificación de temporadas.

Una vez introducidos los datos generales de cada periodo de entrenamiento se procede a introducir los datos específicos que nos permiten describir el trabajo a realizar en cada uno de ellos. Las variables de *Entrenamiento* se registraran en todos los niveles de jerarquización de la planificación (macrociclo, mesociclo, microciclo, sesión y tarea/ejercicio) permitiéndonos un mayor control del proceso de entrenamiento. Diseñamos varias plantillas para recoger esta información de manera detallada dentro de cada periodo de entrenamiento.

La planificación de una temporada de entrenamiento comienza por la definición de los macrociclos. En esta definición registraremos de manera general todas las variables que posteriormente se concretarán en los diferentes mesociclos en los que se dividen. La definición temporal inicial tanto de los macrociclos como de los mesociclos es similar y está recogida en la figura 4.

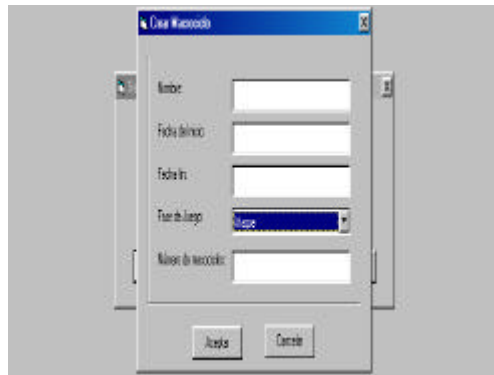

Figura 4: Creación mesociclos dentro de la planificación.

La concreción de la planificación se va realizando verticalmente, desde lo más general, temporada, hacia lo más específico, microciclo de entrenamiento. En el microciclo de entrenamiento comienzan a definirse las variables a registrar (Figura 5), las cuales serán desarrolladas y explicitadas en las sesiones de entrenamiento y en los ejercicios.

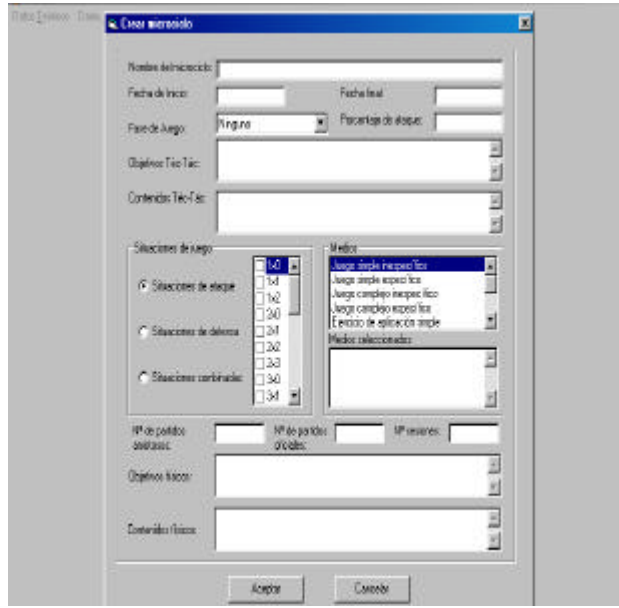

Figura 5: Creación microciclo de entrenamiento.

Para la definición de una sesión de entrenamiento (Figura 6), el programa realiza previamente una serie de filtros, que permitan contextualizar ese entrenamiento dentro de la temporada.

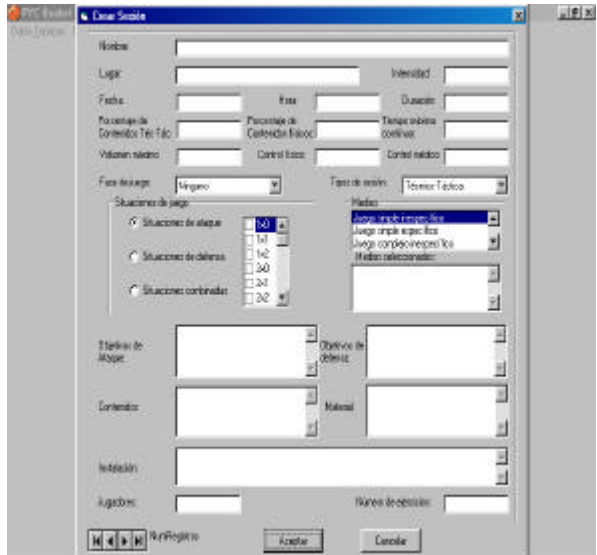

Figura 6: Creación de una sesión de entrenamiento

El último paso en la concreción de la planificación será la selección, por parte del entrenador, de los ejercicios de entrenamiento (Figura 7).

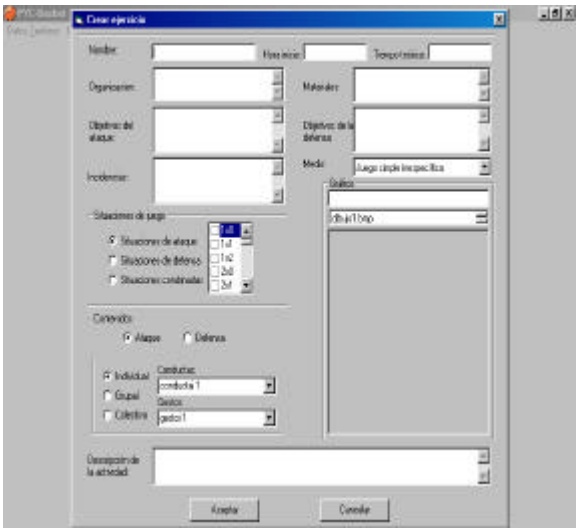

Figura 7. Planilla de Ejercicio de Entrenamiento

Para ello se confecciona una planilla de ejercicios que recogerá información sobre las variables que definen esa tarea, al tiempo que, posteriormente, nos permitan el control del entrenamiento, cerrando de esta manera la documentación requerida para el diseño de las diferentes sesiones de entrenamiento.

Los ejercicios diseñados por el entrenador se clasifican y almacenan, permitiendo que éstos sean empleados en el diseño de nuevas sesiones, sin necesidad de volver a describirlos, permitiendo a su vez la modificación de alguna variable.

De igual modo se puede añadir un elemento realizando una copia de otro ejercicio, sesión, microciclo, etc., existentes, en lugar de introducir todos los datos de uno nuevo, para posteriormente modificar los datos que se desean sustituir por otros, ahorrando así mucho tiempo en el proceso de introducción de datos.

**- Bajas:** Mediante el empleo de esta opción se procede a eliminar los registros que no interesen al entrenador. Se pueden realizar bajas a nivel de temporadas, macrociclos, mesociclos, microciclos, sesiones y ejercicios. Se refieren al igual que la opción anterior a datos teóricos.

**- Modificaciones:** Las modificaciones se pueden realizar en todos los niveles de concreción de la planificación (Figura 8). Estas modificaciones se refieren tanto a datos teóricos como a datos reales. Para ello bastará con seleccionar un elemento y cambiar el parámetro deseado. Esta opción se emplea para cambiar alguno de los parámetros registrados antes de su aplicación, o por haber detectado algún error en su redacción. Esta modificación supondrá la modificación de la base de datos.

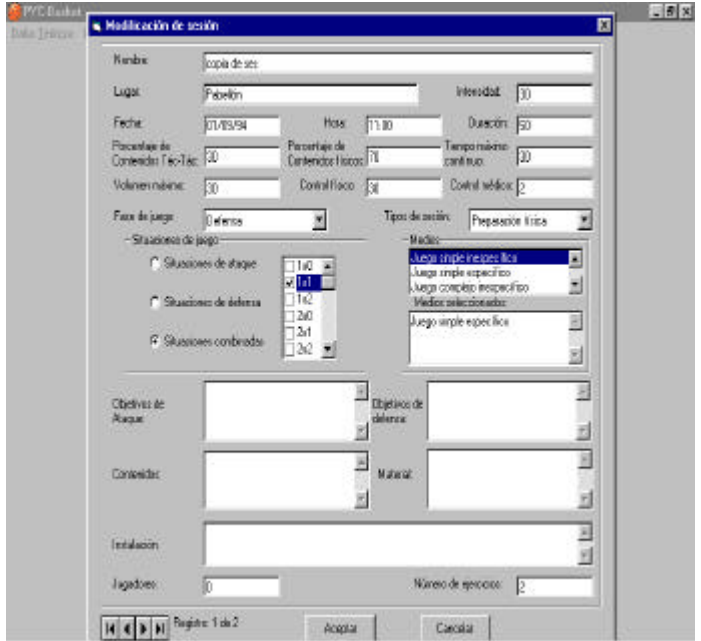

Figura 8: Planilla de Modificación de un Ejercicio de Entrenamiento

**- Imprimir Informes:** Los informes se pueden construir con datos teóricos, con datos reales e incluso con ambos tipos de datos (Informes Comparativos).

Una de las principales ventajas de la informatización de la planificación de los entrenamientos en Baloncesto, viene determinada por el hecho de poder realizar consultas sobre la documentación introducida (Figura 9). Esto nos permitirá comprobar los objetivos perseguidos y tener información sobre diferentes temporadas de manera que podamos estudiar las diferentes variables que intervienen y su evolución.

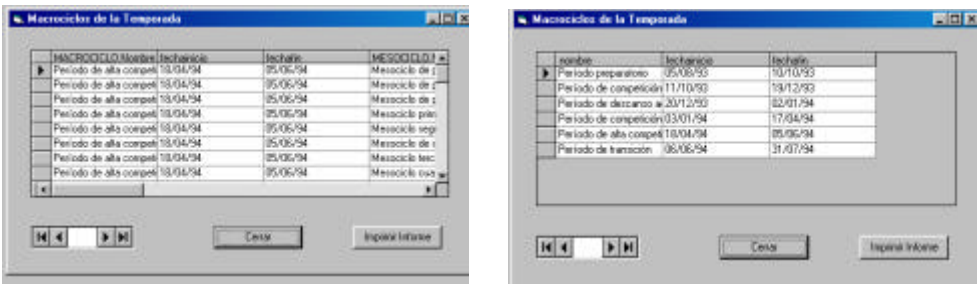

Figura 9. Informes descriptivos de macrociclos y mesociclos.

El programa permitirá además la generación de informes impresos que puedan ser utilizados como boletines de trabajo para evitar tener que desplazar el equipo informático a las sesiones de entrenamiento. El informe de mayor aplicación por parte del entrenador es el que le permite disponer de los datos para el desarrollo de la sesión de entrenamiento.

No obstante, las consultas no tiene porque limitarse a los datos de la planificación introducidos para su seguimiento, sino que también se podrán realizar consultas sobre los datos reales generados en los entrenamientos, teniendo de esta manera una base de datos útil para comprobar la evolución general o los contenidos trabajados en cada una de las sesiones de entrenamiento.

#### **Introducción de Datos Reales de Entrenamiento.**

Otra de las funcionalidades del PYC-Básket es la de introducir los datos reales de cada sesión de entrenamiento. Una vez planificado el entrenamiento, éste se lleva a la práctica. Todos los entrenadores sabemos que a veces los entrenamientos no transcurren tal y como teóricamente se diseñaron, siendo necesarias múltiples adaptaciones. Son estas adaptaciones, modificaciones, ajustes los que nos interesan conocer, cómo se ha producido el entrenamiento, convirtiéndose en un instrumento que nos permita controlar el entrenamiento.

La aplicación nos permite editar cada sesión de entrenamiento, dentro de la opción de *"Datos Reales".* Al modificar en esta opción cualquiera de las variables registradas, podremos archivar realmente cómo se ha desarrollado el entrenamiento. Si el entrenamiento se ha desarrollado tal y como inicialmente estaba previsto, se archiva la misma sesión, pero dentro de esta opción. Con dichos datos, a diferencia con los Datos Teóricos sólo se podrán realizar modificaciones e informes. No se podrán realizar altas con estos datos, ya que sólo

son modificaciones a lo planificado. Existe una excepción para el caso de los ejercicios, ya que en una sesión de entrenamiento se ha podido introducir un ejercicio que previamente no estaba diseñado. En ese caso se puede realizar altas o copiar ejercicios para luego modificar las variables que se deseen.

El registro de estas incidencias de trabajo y la acumulación de datos reales, permite conocer la evolución del entrenamiento. El control del entrenamiento comienza a realizarse de manera automática, al poder obtener informes reales de cada sesión de entrenamiento, microciclo, mesociclo, macrociclo o temporada.

## **Informes Comparativos.**

La última de las funcionalidades del sistema es la emisión de Informes Comparativos. Conforme evoluciona el desarrollo de una temporada, el entrenador comienza a tener datos sobre el desarrollo de su trabajo (siempre y cuando vaya introduciendo los datos reales del entrenamiento realizado). A partir de este momento podemos solicitarle a la aplicación informática que nos emita informes, dentro de la opción *"Informes Comparativos"*. Ésta nos permitirá comparar el trabajo diseñado (Datos Teóricos) con el trabajo ejecutado (Datos Reales), tanto a nivel de una sesión de entrenamiento, un microciclo, un mesociclo, un macrociclo o una temporada completa.

Este trabajo interactivo, permite un correcto control del entrenamiento, más objetivo, más económico temporalmente, al tiempo que posibilita la modificación del proceso de planificación para la consecución de los objetivos inicialmente previstos.

Además, podemos solicitar la emisión de informes en los que se relacione dos de las variables previamente registradas (medios de entrenamiento, situaciones de juego, contenidos, etc.), pudiendo apreciar de esta manera la relación existente en el desarrollo práctico entre ellas.

Es ésta, quizás, la aportación más importante del PYC-Básket (además de la definición y compilación de variables), pues son pocos los entrenadores que realizan o dedican tiempo al control específico del entrenamiento, debido al enorme tiempo que ello conlleva y a la falta de medios para realizarlo y menos aún al estudio y relación entre las variables del propio entrenamiento.

También, al poder introducir los datos del trabajo realizado por parte de más de un equipo, se pueden analizar las diferencias en el entrenamiento tanto de equipos de diferentes categorías, de entrenadores, etc.

La emisión de este tipo de informes permitirá tener datos objetivos al entrenador del trabajo realizado y ayudará a la toma de decisiones de los entrenadores sobre la planificación realizada.

## **CONCLUSIONES.**

Esta aplicación informática, PYC-Básket, pretende ser un instrumento para facilitar el trabajo de planificación y control del entrenamiento en entrenadores de baloncesto, haciendo que este proceso sea más riguroso y objetivo.

El sistema informático presentado ayuda al proceso de planificación del entrenamiento de equipos en baloncesto, siendo más exhaustiva, precisa y objetiva, evolucionando desde los datos generales de una temporada hasta los de una sesión de entrenamiento. Además, la información de la planificación inicial se irá comparando con las informaciones reales que se irán tomando en las diferentes sesiones de entrenamiento, permitiendo así realizar el proceso de control del entrenamiento, de manera que se puedan estudiar las desviaciones producidas en el mismo.

Este instrumento permitirá economizar y rentabilizar el tiempo empleado para planificar y controlar el entrenamiento, ya que se realizará automáticamente al introducir los datos reales de cada sesión de trabajo. El trabajo del entrenador deberá orientarse a la interpretación de estos datos y a los pertinentes ajustes.

La herramienta presentada permitirá, además, la consulta del diario de sesiones que servirán de guía al entrenador en los entrenamientos. Se generará un archivo con los diferentes ejercicios de entrenamiento realizados por el entrenador, tanto de la temporada en curso como de temporadas anteriores, ayudando para el diseño de nuevas situaciones prácticas.

El nivel de formación de los usuarios permitirá personalizar la aplicación, empleando un mayor o menor número de variables para definir el entrenamiento.

Quisiéramos hacer constar que para el desarrollo de esta aplicación informática hemos contado con la ayuda recibida para el proyecto de investigación subvencionado por el Consejo Superior de Deportes 3/UNI10/00.

# **BIBLIOGRAFÍA.**

- Ibáñez, S.J.; Pérez, M.A. y Macías, M. (2001). *Software for analysis of quantitative and qualitative evaluation in real time in basketball*. En Sports information in the third Millennium, Edita C.O.I., Lausanne.
- Ibáñez, S.J.; Pérez, M.A. y Macías, M. Feu, S. (2001). *Planificación y control del entrenamiento en baloncesto. Pyc-Básket, software aplicado.* En Ibáñez y Macías (Editores) (2001). Aportaciones al proceso de enseñanza y el entrenamiento del baloncesto. Edita Copegraf s.l.
- Romance, A. R. (1.998). *Pizarra táctica por ordenador.* Editorial Gymnos, Madrid.